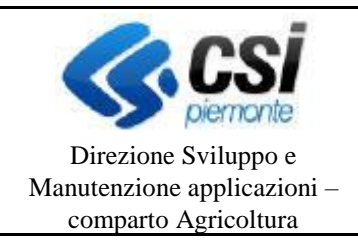

**S.I.A.P.**

**ESTIRPO E REIMPIANTO VIGNETI**

## **Modifiche introdotte dalla versione 9.2.0 del 08/04/2019**

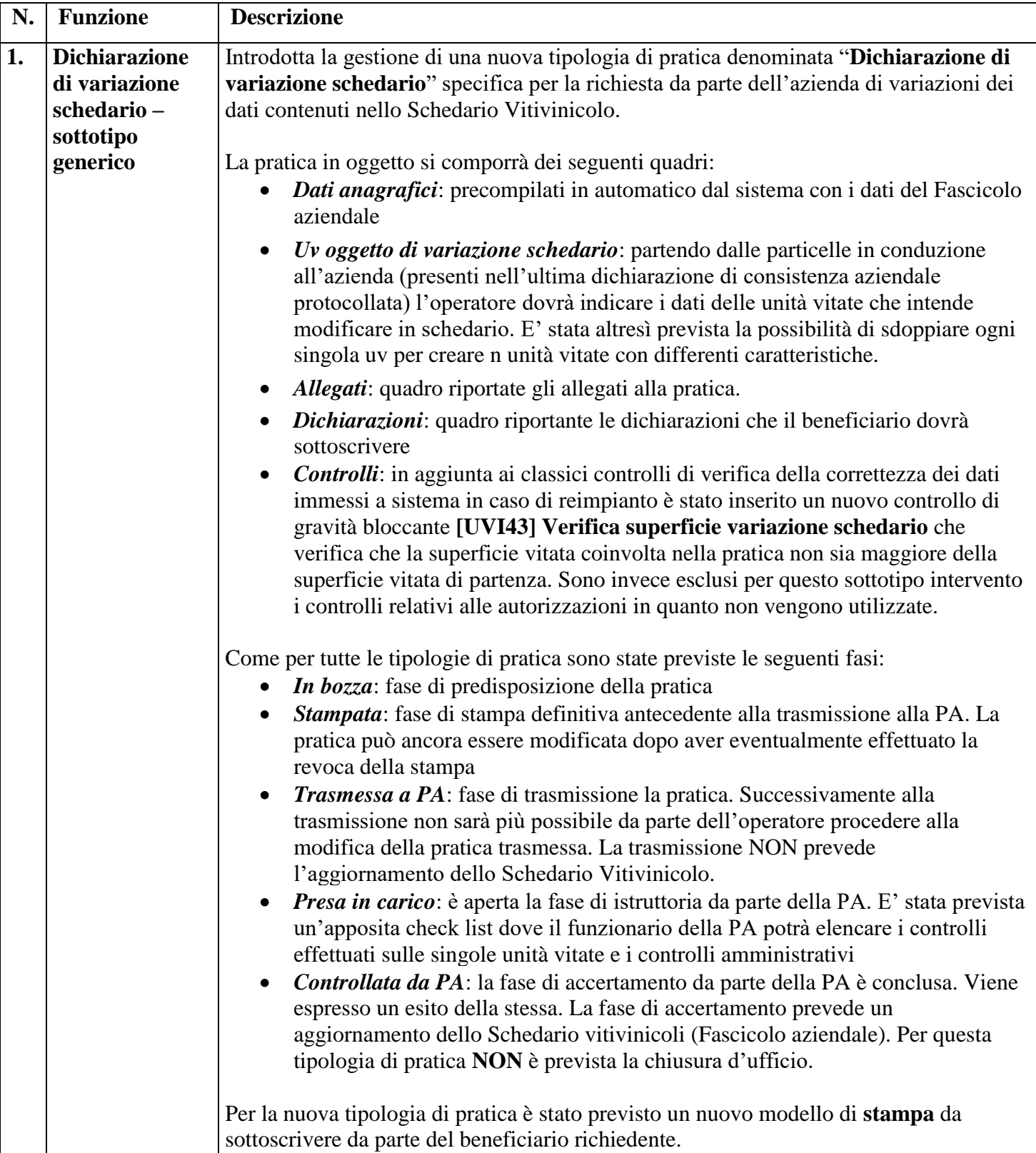

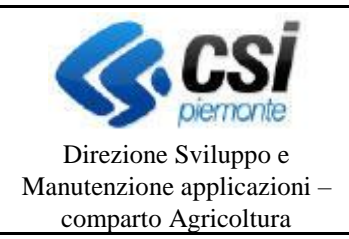

## **S.I.A.P. ESTIRPO E REIMPIANTO VIGNETI**

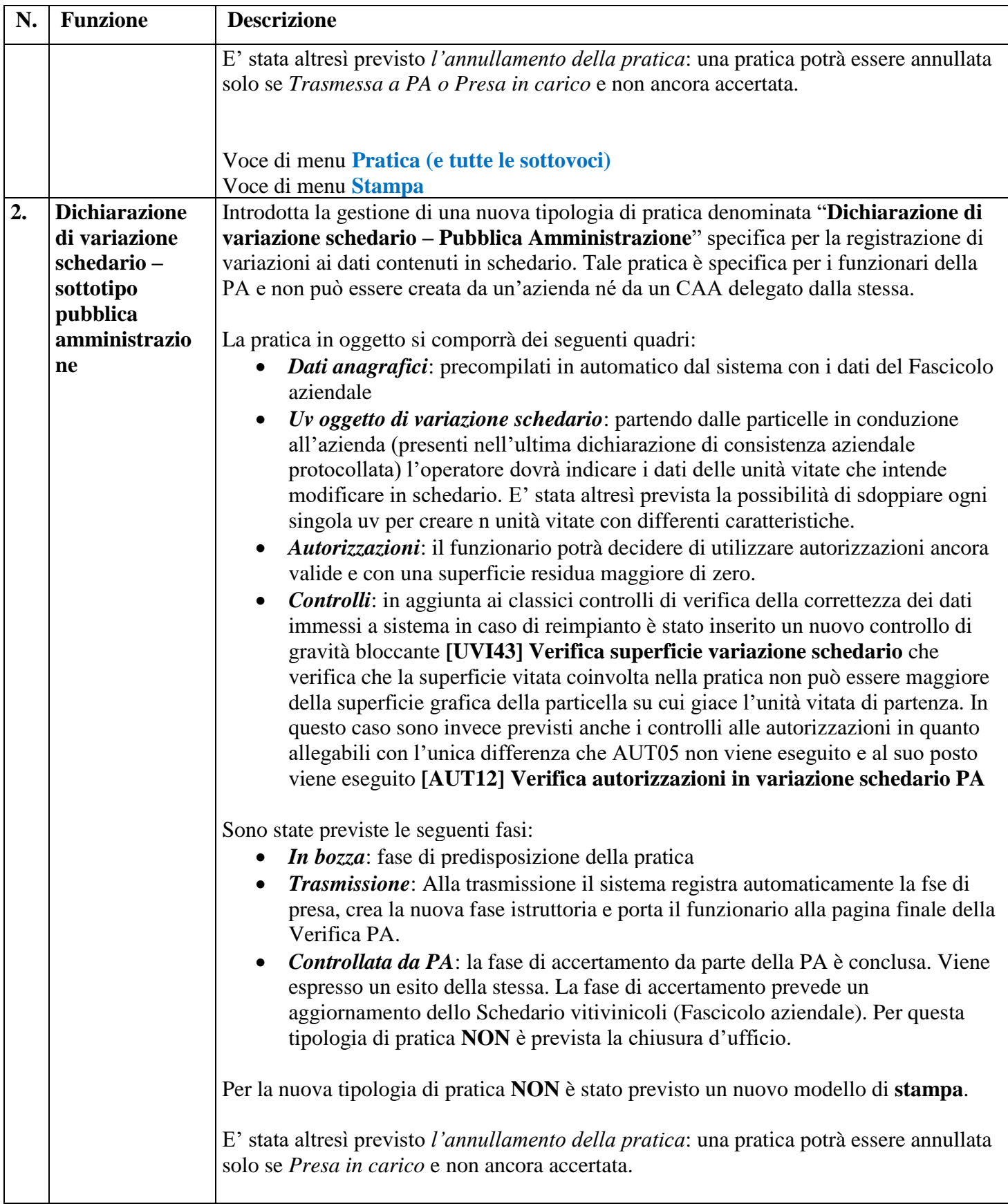

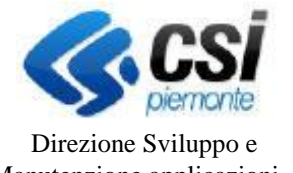

## **S.I.A.P.**

## Pag. 3 di 3

Manutenzione applicazioni – comparto Agricoltura

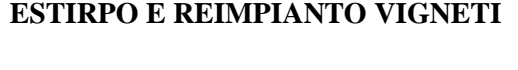

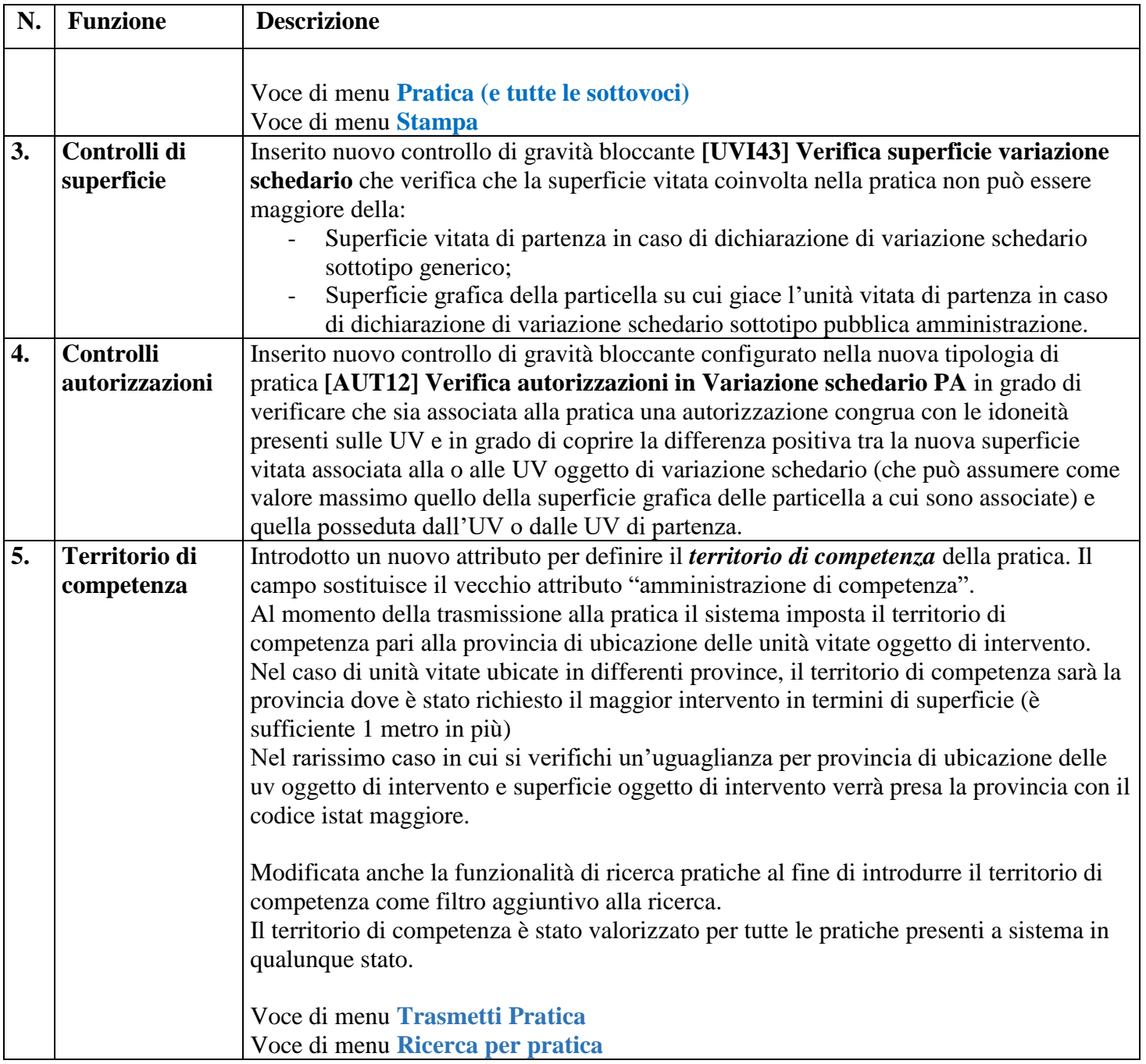